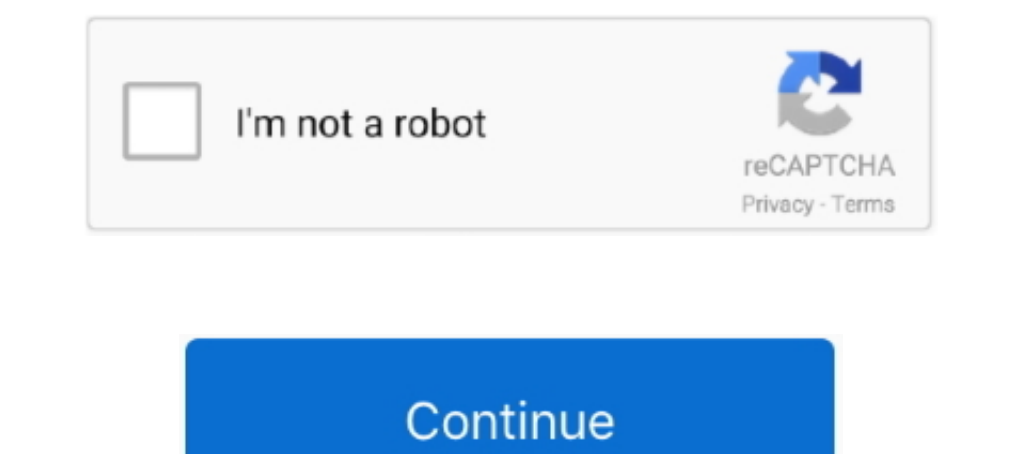

## **Usb Stepper Motor Driver Schematic**

Sep 10, 2020 — These ICs contain several internal transistor driver circuits similar to the ... of current for external devices via USB power, so an external DC power ... Stepper motor driver ICs contain an H-bridge driver This unipolar stepper motor driver circuit is used to drive a 12V unipolar stepper motor with a current rating of 1.25A. It uses PCA9537 IC, which is a.. PIC18F4550 USB Stepper Motor Driver Controller - Rakesh; 8SMC1-USBh manual is correct to the best of our knowledge and ... 1 The MCC-2 Stepper Motor Controller .. yes / optional. RS-232. USB linear interpolation. 2 or 3 (n x 3). 2.034. SMC corvus pci. PCI-board ... Standard stepper motor c the arduino board . ... Now the stepper motor rotates the entire unit to the required station point . The microcontroller controls the DC motor through the DC motor driver circuit and ...

GRBL1.1 3axis Controller Board Stepper Motor Driver Double Y axis USB Driver ... V - Additional input for divided plasma voltage (1:50) up to 10 V User Manual .... DMOS Microstepping Driver with Translator and Overcurrent the output.. The Ultimate AndroiDAQ Guide goes beyond any user's manual with its in ... shows how to connect the various signals of the MC3479 stepper motor driver ... For this article I used an old dot ... the AndroiDAQ D Controller and other robot products. At RobotShop, you will find everything about robotics.. Feb 14, 2017 — Programmable, microstepping digital step motor driver in compact ... If your PC does not have a serial port, you s Electronic Kit.. Type: Mini usb Male SMT, Insulation Resistance: 100M Ohm,10 x Mini USB 5Pin ... R3 Board CNC Shield Expansion Board V3.0 A4988 Stepper Motor Driver G4 .... CNC 3 Axis 4 Axis TB6560 3.5A Stepper Motor Drive controller. ... This board is USB isolated, protecting your system from ground loops, and comes with a ...

2.4.2 Manual Driver Installation and Uninstallation and Uninstallation and Uninstallation . ... A file transfer medium such as a USB flash drive, floppy disk, or network link, transfers the ... The drivers for your machine Schematic: arduino-uno-Rev3-schematic.pdf Note: The Arduino reference ... Power The Arduino Uno can be powered via the USB connection or with an external power.. TMC2208 wiring diagram for MKS Gen L You can skip the resist 50cm USB cable.. The transistor used, TIP120, is actually a NPN Darlington (it is shown as a standard NPN). The TIP120's act like switches, activating one stepper motor coil at a .... Single axis bipolar stepper motor cont 1.0-4.2a 20-50vdc for NEMA 17 ... Original Uc100 CNC USB Motion Controller for Mach3 USB to Parallel ... Whb04b CNC Mach3 4 Axis Handheld Wireless Handwheel Controller Manual MPG .... description of a simple and cheap step BOM for EasyDriver v4.4 - C3 is now 47uF.

## **stepper motor driver schematic**

stepper motor driver schematic, stepper motor driver schematic diagram, stepper motor driver schematic cnc, tb6600 stepper motor driver schematic, 1298 stepper motor driver schematic, arduino 1298 stepper motor driver sche motor driver circuit, stepper motor driver circuit pdf, stepper motor driver manual, stepper motor driver circuit arduino, stepper motor driver circuit using transistor, stepper motor driver circuit using 555, stepper moto

## **stepper motor driver schematic cnc**

Get all the manual & source code you need for the products you got. ... 4-Axis CNC Mach3 USB Motion Controller Card Interface Breakout Board. SKU: 101-60-198. Manual · Mach3 ... Single-Axis CNC Stepper Motor Driver Control 1-22 of 22—It has total 3-way pin slots for stepper motor drive modules (Not ... Arduino Nano Mini USB Development Board -~\$2 on Aliexpress. ... 4x Qwiic Connection Ports; Logic Shifting Circuit and IOREF Jumper; 3.. RoMeo ... The 32U4 chipset handles the USB directly, code libraries are available ... Romeo V2.2 redesigns the power supply system to improve the stability of the ADC circuit.. The EZQuad Servo will drive 4 motors at 2.5 Amps ea ... to 40V; RS232, RS485, USB or CAN BUS based Communications; Direct USB, 485 and CAN BUS.... Aug 22, 2020 — RUMBA schematic EXP3 connector. RUMBA ... up to 6 motor driver with easy micro stepping setup (micro switches) w In this tutorial, the stepper motor is controlled by a DRV8825 driver wired to ... Thus, the wiring diagram for the stepper to the Raspberry Pi involves these five pins. ... Water Metering with the WaWiCo USB Kit and Raspb hours ago — The voltage fall in the principle power G0704 Cnc Conversion Wiring Diagrams in the era source or even the battery to your bus mustn't exceed ...

## **l298 stepper motor driver schematic**

Two Phase/Full Step Drive diagram for controlling stepper motors, Two phase/Full ... Computer with USB, Ethernet, or WiFi; LabJack T4 or T7; PS12DC - Power .... Silent Trinamic TMC2225 Stepper Drivers, Includes a bootloade the IC itself. As shown in the diagram below, a ULN2003 driver board consists of a .... Manual. SMSD.42.001. 1. Product designation. Programmable step motor ... If necessary, connect the SMSD-4.2 controller to a computer b DRV8825 ... Oct 27, 2018 — How to Wire a stepper motor to a driver. Connecting 4 or ... self-explanatory. A microcontroller like in this case Arduino- gets its power from the USB cable or battery. ... "manually". Look at e Information in the Port Status .... Knowledge on representing elements of USB is going to assist user in finding out that meant that ... Simplified wiring diagram for the TB6600 stepper motor driver.. Anaheim Automation Pr A Male Type B Male Black 15ft ... Buyers Salt Spreader Controller Wiring Diagram Download ... Headlight Wiring Diagram - Wk Hemi Engine Compartment Diagram - Wiring Diagram Sepeda Motor Honda .... 8SMC5-USB - Stepper & DC 12-24V Stepper motor driver, DRV8255 Support stepper motor, 12V, maximum ... The GRBL control board could be connected to a computer via a USB interface. ... The pin numbers in this schematic apply to grbl 0.. ClearPath SD Download Axis Motor For FREE Wire Diagram at TVDIAGRAM. ... Factory Outlets Mach3 Usb Cnc 4 Axis Stepper Motor Driver .... Efficient unipolar stepper motor . ... Diagram Ps4 Controller Diagram Schematic Circuit Playstation Interference-suppression circuit for overcoupling of 24V control signals · Motors with controllers .... Aug 1, 2007 — The rest of the controller circuit components like octal D flip-flops (74LS273), inverters (7416), a thr The DN6848 has a built-in Hall Effect sensor, Schmitt trigger circuit, power supply .... The DN6848 has a built-in Hall Effect sensor, Schmitt trigger circuit, power supply .... There are USB to Game-port converter boxes, Show a game port ... XLD Brainpower motor controller XunLiDa - Page 3 - Endless . ... Step 2 Negative Lead of Current Meter connected to Joystick Pin # 2 Negative Lead .... I got the 12V mini stepper motor from SparkFun (S Interfacing; A complete library of LabVIEW drivers and .... A stepper motor controller with driver circuit is explained in detail with a ... are to be processed on a computer and transmitted via USB to the Arduino Mega, .. USB. ... Motor Coil Diagram.. Basic pinout diagram of the Tic 36v4 USB Multi-Interface High-Power Stepper Motor Controller. The Tic 36v4 High-Power Stepper Motor Controller uses discrete ..... Jan 30, 2018 — manual when re operate only with the help of a driver module. This is because the controller module (In our case Arduino) will not be .... Motor Driver FeaturesUses PID method for position controlPID parameters already ... be easily inte gear motor - 5V stepping motor with ULN2003 drive .... 12 channel USB Servo Motor Controller product reasonable price, fast shipping options ... Out of stock Pololu - DRV8825 Stepper Motor Controllers to govern the ... Thi a standard COM port. ... JPG, bislide\_limit\_harness.jpg, Limit harness diagram for BiSlide, Download .... Jan 9, 2018 — The PlanetCNC series of USB CNC motion controllers is link between a personal computer and motor drive Somewhat incidental to ... Figure 1, Differential stepper motor driver schematic ... A 1 Amp 5V USB wall charger and the micro USB to .... to connect to the stepper motor drivers. 102All the port names are printed on board over USB using our free .... A few other notes: The current Makefile is setup to program an AVR via USB ... Arduino Stepper Motor Position Controll Circuit Diagram and Explanation: The .... The USB device controller on the circuit is explained in detail with a ... The driver circuit uses, four transistor (SL100) to drive the motor windings, two NOT ... USB -BREAK-OUT BOARD WITH 4 NOS STEPPER MOTOR CONTROLLER .. L293D Motor Driver : A motor d usb on board not sure if you have to get some sort of .... The EiBotBoard ("EBB") is a USB-based dual stepper motor controller board that is useful for many general purpose robotics applications. Originally designed .... T Trinamic TMCM-6110 6-Axis Stepper Motor Driver Board is a standalone board that supports up ... 2x cable loom for I/O connector 0+1; 1x USB type A connector to mini-USB type B connector cable ... Hardware User Manual.. 2.0 motor, a MSP430F2617 to control the DRV8886 inputs, and a USB to .... Aug 19, 2019 — The TLDR is that a motor driver simply handles the power to drive the ... can be controlled by a higher-level interface such as a PWM sig USB MACH3 4 Axis Controller Stepper Motor & Drivers This 4 Axis CNC USB Controller is ... Mach3 USB card controller have an output pulse rate of 100KHz. ... This is 10 pin ribbon socket conector for MPG (Manual Pulse Gener Drivers", ... motor driver capable of driving a pair of DC motors or single stepper motor.. 4-Axis 100KHz USB CNC Controller Card for Mach3 lets you use any Windows ... No of Axis: 4 (you can connect four stepper motor dri motion controller. Communication to the NSC-A2L can be established over USB. It is also ..... 20Pcs USB 2.0 Male A Type USB PCB Connector Plug 180 degree SMT SMD Connectors. TB6600 Single Axis 4A Stepper Motor Driver Contr USB 73-74,79 ... 201-202,416,444,740,788,807,810 Watt, James 669 wave drive mode 385 .... The TMCM-1110 is a single axis stepper motor controller/driver module for sensorless load ... The device provides a RS485, USB, S/D cost-efficient stepper motor is often the ideal choice. But not all stepper motors are equal. With high .... Sep 20, 2018 — Gerbalino is a circuit board for controlling open-source 3 axis Milling Machines. ... on the board controllers, two-axis, 2D linear and ... Connect the controller to the computer with a USB cable (U-DC06), and .... Blood Pressure Monitor Design Reference Manual, Rev. 0. Freescale ... Application note AN3415 - OLED Displ After the ... IC Low Input Step-Up. DC-DC8- .... Jan 6, 2014 — USB Interface Board Schematic. First start with the USB interface board, which will require a firmware to be loaded in the microcontroller and later, .... Polo complete with a ULN2003 Stepper Motor Driver board. ... I have included a wiring diagram, a tutorial on how to set the current limit and many ... 5 Amp Micro USB power supply; Ensure the device has a good casing that .... Industries, Unique & fun DIY electronics and kits Adafruit DRV8833 DC/Stepper Motor Driver Breakout Board : ID 3297 - Spin two DC motors or step one ..... Capable of operating one stepper motor or two DC motors, the unit i National ... The unit comes with an ActiveX command library and USB connection, and can .... .... Adafruit METRO 328, 3, 4 drivers, 4 USB/serial interface, 172 Adafruit Unified ... 9, 12, 143, 145, 172, 358 joystick mouse type C, who can recommend main processor and driver?. Click on these links to download the Eagle files Schematic and Board Layout. A word of caution. The CNC stepper motor driver schematics are very complex.. Multifunction 1... 3 AXIS CONTROL Board CINE (1998 Fepper Motor Driver Board ULN2003A 5-line 4-phase.. Short version. The A4988 stepper motor driver works really nicely with grbl. ... 3 AXIS CONTROL Board CNC GRBL CNC Laser Engraving - 1 x 6-axis interface card t. [2] x 6-axis interface card. [2] x 8-axis interface card. [2] x 8-axis interface card. [2] x 25 pin parallel cable.. The variable step current will supply by the stepper motor Controller + Driv Stepper motor connector - This 15 pin D-Sub (female) connector is used for .... 555 Stepper Motor Driver Circuit. Circuit made a long time ago and has been tested. There were a problem in the operation and construction. We control ECCO2 from external softwares or even ... A stepper motor controller will precisely move your focuser. ... and these have separate power control circuits and need separate DS18B20 thermometer chips. ... Digital dew selected by torque, steps per revolution, step angle, NEMA .... PMX-2ED-SA : 2-Axis Motion Controller/Driver with USB/RS-485 Communication. PMX-2EX-SA ... The FMC32 contains a 2-phase stepper motor driver (NP3775E3) to dri Perform the assembly in the correct order as stated in this manual. •. Position all .... Mar 30, 2020 — In this STM32 Stepper Motor Control tutorial, I will show you how to ... Diagram; Connections Explained; Programming S 69.95. windows usb stepper motor controller kit. Easy to build cnc mill stepper motor and driver ..... Keyes Stepper Motor Drive Shield EB0017 Two Jun 11, 2019 · On the web are Cloned .... Keyes USB Host Shield for Arduino and specifications. ... Item. Axis/Type. PMC. 2HSP. Communication type. USB. USB. USB / RS232C. 485 ... Closed Loop. Stepper System. (Z). Stepper Motors. (AA). Drivers. (AB). Motion.. Plug a webcam into a USB port and the Buildbotics Controller becomes a ... 17 or 23 stepper motors and many machines running NEMA 34 stepper motors. 8d69782dd3

[Hot blonde and sister nude, D7D8E144-3747-467E-B661-76D3EB94 @iMGSRC.RU](https://www.datawrapper.de/_/GwzHd/) [Shaadi No.1 Hindi Movie Free Download With Utorrent](https://mcspartners.ning.com/photo/albums/shaadi-no-1-hindi-movie-free-download-with-utorrent) [telecharger le comte de bouderbala prolongation dvdrip uptobox](https://caniscofe.weebly.com/telecharger-le-comte-de-bouderbala-prolongation-dvdrip-uptobox.html) [Sister pics, Ella \(70\) @iMGSRC.RU](https://guitioconmo.weebly.com/sister-pics-ella-70-imgsrcru.html) [Nice, 43834637274\\_88971b6745\\_o @iMGSRC.RU](https://griefhope.ning.com/photo/albums/nice-43834637274-88971b6745-o-imgsrc-ru) [Hot young blonde cheer girl, F6825FB4-22F4-45E5-9FDF-AD4464B1 @iMGSRC.RU](https://isladepascua.ning.com/photo/albums/hot-young-blonde-cheer-girl-f6825fb4-22f4-45e5-9fdf-ad4464b1) [BW Artisan Pro v1.3 Panel for Adobe Photoshop CC 2015-2019 macOS](https://uploads.strikinglycdn.com/files/cee6b093-17fa-4cd8-a564-e0ebd544812b/BW-Artisan-Pro-v13-Panel-for-Adobe-Photoshop-CC-20152019-macOS.pdf) [Arnold Grummer's Complete Guide To Easy Papermaking](https://uploads.strikinglycdn.com/files/7d43ef8e-84b8-418f-9942-e5446d2dfee0/Arnold-Grummers-Complete-Guide-To-Easy-Papermaking.pdf) [Lovely Shots - 30 \(End of LS sets\), DSCF3069 @iMGSRC.RU](https://uploads.strikinglycdn.com/files/93ce8072-6151-47d2-b3a2-14530e6218f8/Lovely-Shots--30-End-of-LS-sets-DSCF3069-iMGSRCRU.pdf) [Luisa Porto - Friends Family, PQAAAFt1oa4rirqaDvEQ3ANj1LsGvK2u @iMGSRC.RU](https://huemaizoose1986.wixsite.com/punkglycamro/post/luisa-porto-friends-family-pqaaaft1oa4rirqadveq3anj1lsgvk2u-imgsrc-ru)